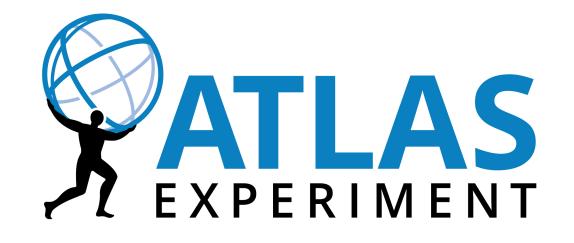

# Large Scale Software Building with CMake in ATLAS

J. Elmsheuser, A. Krasznahorkay, E. Obreshkov, A. Undrus for the ATLAS Collaboration

Brookhaven National Laboratory, USA; CERN, Switzerland; University of Texas, Arlington, USA

- order
- updated versions of just a few packages

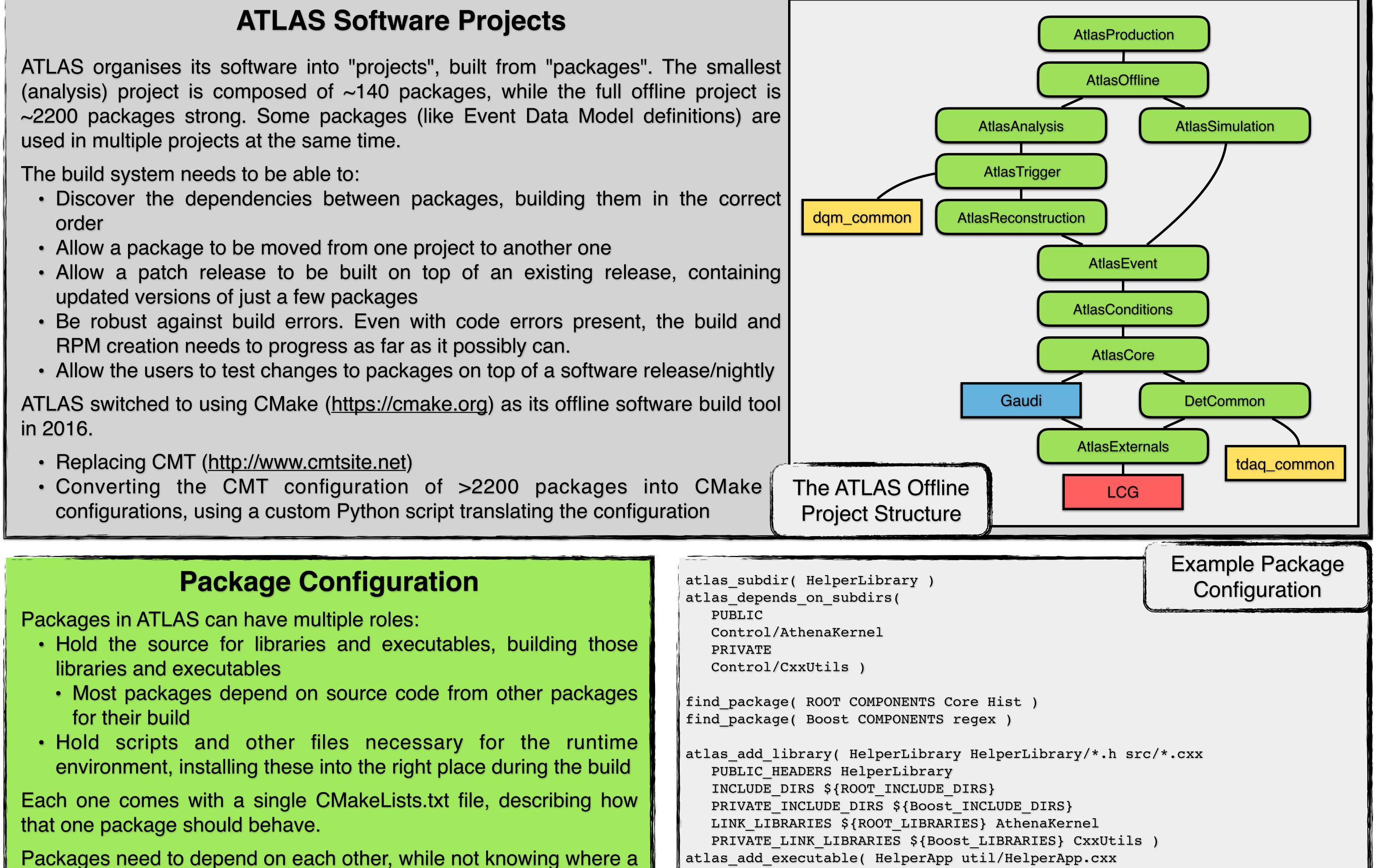

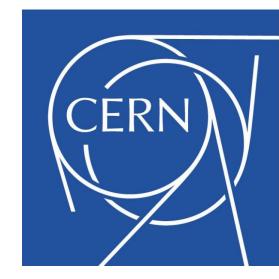

- dependent package is coming from.
  - The upstream package could either be in a base project, or in the current one

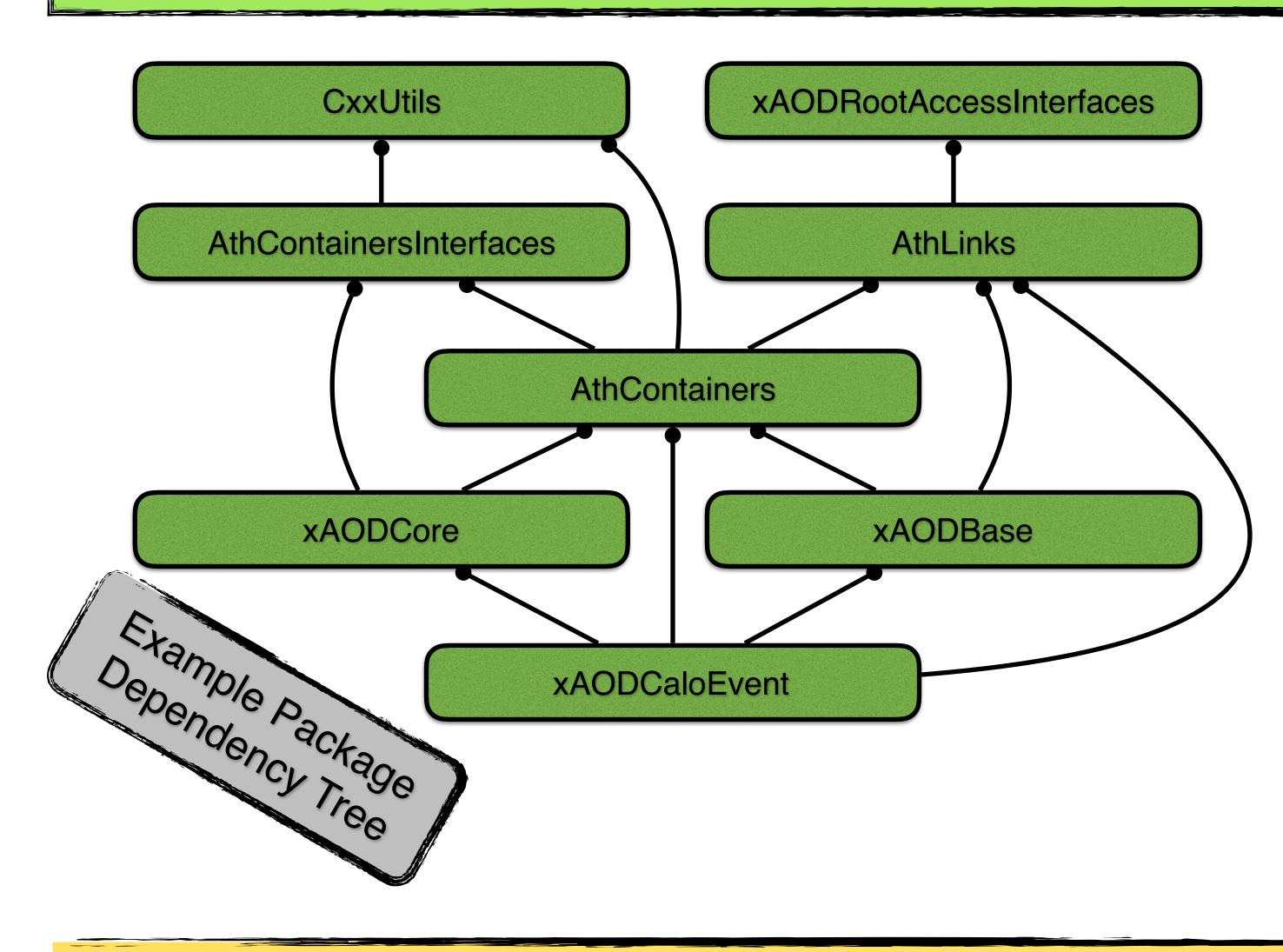

LINK\_LIBRARIES HelperLibrary ) atlas\_add\_test( HelperLibrary\_test test/HelperLibrary\_test.cxx LINK LIBRARIES HelperLibrary )

atlas\_install\_python\_modules( python/\*.py )

## **Project Configuration**

Projects need to describe:

- What external project(s) (LCG release, T/DAQ release), if any, they depend on
- What ATLAS project(s) they depend on
- How to set up the runtime environment for the project
- How to build a (RPM) package out of the project

Described by the CMakeLists.txt file at the root of the project's source tree.

find\_package( AtlasEvent )

Simplified AtlasReconstruction Configuration

atlas\_ctest\_setup()

atlas\_project( AtlasReconstruction 21.0.5 USE AtlasEvent 21.0.5 )

lcg\_generate\_env( SH\_FILE \${CMAKE\_BINARY\_DIR}/\${ATLAS\_PLATFORM}/env\_setup.sh ) atlas cpack setup()

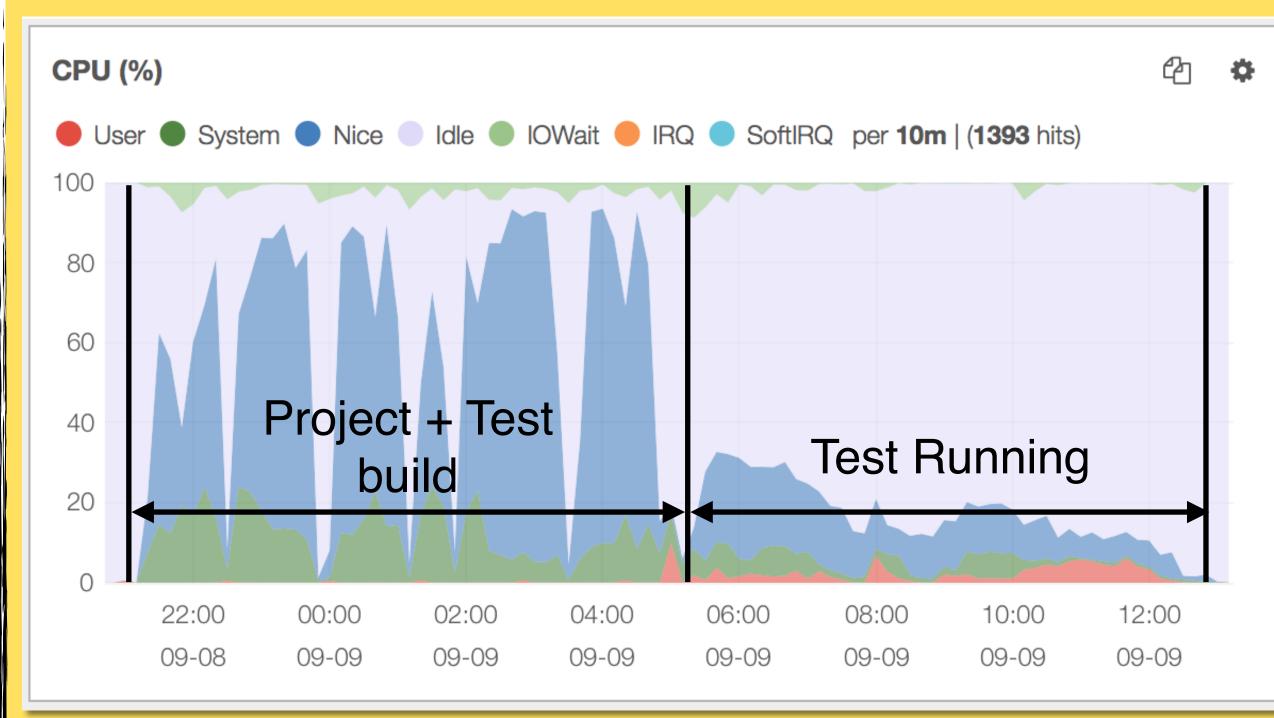

### Performance

Switching to CMake reduced the build time over CMT by ~40%. RPM packages are created as part of the nightly build. Delivering a software release is just copying the RPMs from a nightly server to the release YUM (<u>http://yum.baseurl.org</u>) server. • Installing a full offline release on CVMFS from RPM using a modified version of YUM (<u>https://gitlab.cern.ch/rhauser/ayum</u>) takes ~1 hour.

#### There are things still to do:

- Reduce the number of projects. To avoid the installation downtime between project builds.
- Parallelise installation and RPM building
- Only build unit test code/executables after the general build step.
- Some further improvements for using Continuous Integration in the builds